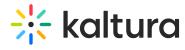

## ☑ Kaltura Blackboard Building Block Essentials - Overview & Exercises

## Let's Practice

Login to your Blackboard account.

□ Upload